Enhance Your Productivity and Software Quality with Techniques from Silicon Valley

> Benjamin S. Skrainka University College London Institute for Fiscal Studies

> > August 28, 2009

**KORKA REPARATIONS** 

Whether you like it or not you are a software engineer:

- $\blacktriangleright$  Much wisdom we can learn from Silicon Valley
- $\blacktriangleright$  Much technology we can exploit
- $\triangleright$  About increasing your productivity
- ! About reproducible results (scientific method, getting sued)

**KORKA REPARATIONS** 

 $\Rightarrow$  much of the cost of software is maintenance!

## Good Code

Good code is:

- $\blacktriangleright$  Easy to maintain
- $\blacktriangleright$  Easy to extend
- Easy to understand ... even after a six month break!
- ! Straight-forward and direct ... no side-effects or surprises!

**KORKA REPARATIONS** 

**•** Reads like English (or some other human language)

#### Some Questions

Before writing a line of code, ask yourself:

- ▶ What will this code be used for?
- ▶ How often will it be used?
- $\triangleright$  How might it evolve? How can I isolate myself from possible changes, such as using a different solver?

**KORKA REPARATIONS** 

- $\triangleright$  What part of this code is generic and what part problem-specific?
- ▶ What can I reuse?
- $\triangleright$  What should be a reusable library or toolbox?

Roadmap

[Tactical Programming](#page-5-0)

[Designing Better Software](#page-14-0)

[Debugging and Optimization](#page-26-0)

[Software Development Tools](#page-30-0)

K ロ ▶ K 個 ▶ K 할 ▶ K 할 ▶ 1 할 → 9 Q @

Tactics are about structuring your code so that:

- $\blacktriangleright$  Easier to read
- $\blacktriangleright$  Easier to detect bugs
- **Easier to understand**
- Easier to extend
- <span id="page-5-0"></span> $\Rightarrow$  increased productivity for free!!!

# Use A Coding Convention

A good coding convention makes your code read like a good storey:

- $\triangleright$  Choose good names for functions and variables which clearly convey their purpose
- $\triangleright$  Group logical blocks of code with space and comments
- $\blacktriangleright$  Separate tokens with space
- $\triangleright$  Respect the local coding convention when working on code

**KOD ROOM A BOOK A BOOK A DIT A DOOR** 

Choose a convention and stick to it!

## Structure Your Code

Group logical chunks of code together:

- $\triangleright$  Separate larger blocks with comments
	- $\triangleright$  Create horizontal lines of '-', '=', etc. to indicate higher-level groupings
	- $\blacktriangleright$  Just like books are organized into chapters, sections, subsections, etc.
	- $\triangleright$  Use vertical space (blank lines) to set off lower-level chunks of code
- $\blacktriangleright$  Use white space:
	- Put space around operators =,  $+, -, *,$  / and inside of  $\{\},$ (), and []

- $\triangleright$  Choose a sensible indentation scheme, such as two spaces
- ▶ Beware of tabs
- $\triangleright$  Put anything longer than 1-2 screenfuls of code in a separate function

#### Choose Good Names

Choose names which describe the role of a function or variable:

- ▶ Separate multiple words with CamelCase or '\_'
- $\blacktriangleright$  Function names should start or end with a verb
- $\blacktriangleright$  Encode type information into variable names: float, int, matrix, vector, etc.
- $\triangleright$  One variable definition per line  $+$  a comment
- ! Start indexes with ix: ixStart, ixStop
- ▶ One 'p' for each level of pointer indirection

Bad Names: p, x, y, n, i, j, k, l, jfunc1 Good Names: dwPriceFood, dwExcessDemand, dwIncome, nGoods, vProb, IntegrateMarketShares(), IsValid(), ix, jx, kx, pHHData

#### Braces

There are two main styles for braces: 1TBS/K+R/etc.

```
if( IsBadState() ) {
  fixProblem() ;
}
```
Allman/GNU/etc.

```
if( IsBadState() )
{
 fixProblem() ;
}
```
K ロ ▶ K 個 ▶ K 할 ▶ K 할 ▶ 1 할 → 9 Q @

# Write Comments

Comments are important:

- $\blacktriangleright$  History of changes
- $\triangleright$  Why you did something, not what you did
- Explain anything tricky you won't remember why you did something next month...
- $\triangleright$  Use comments and white space to create convey logical structure of code on small, medium, and large scales
- $\triangleright$  Start any file with a short one line comment explaining purpose of module

**KOD ROOM A BOOK A BOOK A DIT A DOOR** 

 $\triangleright$  Document function interfaces and any quirks

## One Place Only

Strive to minimize duplication:

- $\triangleright$  Are you writing code with cut and paste?  $\Rightarrow$  abstract it into a function ...
- $\triangleright$  Use constants whenever possible:
	- $\triangleright$  Define all numbers and constants in only one place
	- **•** Define indexes (with good names) for different columns or rows in a matrix
	- $\triangleright$  Make arguments const when only used for input
	- ! No hard-coded numbers!!!
- $\blacktriangleright$  Automate what you can:
	- macros
	- $\blacktriangleright$  templates
- $\triangleright$  When you have to make changes, it is easier if you only have to modify it in one place!

### Order of Operations

Don't abuse order of operations:

 $\triangleright$  Only use order of operations for  $+$ ,  $-$ ,  $/$ ,  $*$ 

- $\blacktriangleright$  For everything else, use parentheses!
- $\blacktriangleright$  Avoid clever tricks and side-effects

#### MATLAB Tricks

Here are a couple tricks to improve your MATLAB code:

- $\triangleright$  Use cells by commenting the start of a section with  $\frac{1}{2}\%$ :
	- $\triangleright$  Group a logically-related block of code
	- $\triangleright$  Rerun the cell with CTRL  $+$  RETURN
- $\blacktriangleright$  Handle errors with keyboard
- ! Store column indexes in a structure: Index.Price, Index.Income, ...
- $\triangleright$  Wrap related variables into a structure:

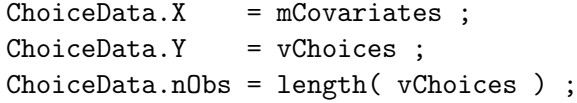

### How to Design Software

Much of good software design is based on:

• Planning ahead for maintenance (one of the biggest costs of most projects) and future extensions

**KOD ROOM A BOOK A BOOK A DIT A DOOR** 

- $\triangleright$  Writing testable code
- $\blacktriangleright$  Choosing good abstractions

Questions to ponder:

- $\triangleright$  Where will my code run?
- $\triangleright$  What technologies does it depend on?
- $\blacktriangleright$  How is likely to change?
- <span id="page-14-0"></span> $\blacktriangleright$  How will it be used?

# Design Document

'This code is too complicated to have a design document' – engineer at a major Internet portal

- $\triangleright$  You don't have time not to plan
- $\blacktriangleright$  The more complicated your project, the more important it is to get the design right

- $\blacktriangleright$  Think about use cases:
	- $\triangleright$  What are key parts of application?
	- $\blacktriangleright$  How do they interact?
	- Draw a picture with Visio or Dia

### Cultivate Good Habits

Practice OO Principles:

- $\blacktriangleright$  Encapsulation
- **Polymorphism**
- $\blacktriangleright$  Inheritance

 $\blacktriangleright$  Interfaces: Open to extension, but closed to modification Practice 'genericity', i.e., Templates  $\Rightarrow$  00 forces you to follow good programming practices: information hiding, loose coupling, and reuse

#### **Interfaces**

An interface is a contract:

- $\blacktriangleright$  Clear and easy to remember
- $\triangleright$  Promotes loose coupling and reuse
- **Minimizes maintenance headaches by isolating implementation** from interface
- $\blacktriangleright$  Publish the interface in a header file:
	- $\triangleright$  Separate from the implementation file
	- $\triangleright$  Protect with include guards if using C preprocessor
	- $\blacktriangleright$  May need second header file for private information

**KOD ROOM A BOOK A BOOK A DIT A DOOR** 

 $\triangleright$  Only a few arguments – put any more in a struct

Hiding information and implementation make your code more robust:

- $\triangleright$  Put only the minimum amount of information in the public name space
- $\triangleright$  Make everything else private or static
- $\blacktriangleright$  Prevents unintentional access
- $\triangleright$  Now changing implementation details won't break other code

Write reusable code:

 $\triangleright$  Collect general tools and components into a common library

**KOD ROOM A BOOK A BOOK A DIT A DOOR** 

- $\blacktriangleright$  Reuse for faster development of other projects
- ▶ Decrease bugs through use of production code

Corollary: reuse (high quality) existing software libraries and components – don't reinvent the wheel

#### **Reentrancy**

Good code is reentrant:

- $\triangleright$  Reentrant code  $\equiv$  code which is thread-safe, i.e. it can be executed by multiple threads at once with the same result:
	- ! Race condition: when order of execution affects correctness
	- $\blacktriangleright$  Appears as an intermittent bug
- ▶ Uses local storage (arguments, stack variables) or pointer to a control object (heap)

**KORA (FRAGE) A BY A GAO** 

- $\blacktriangleright$  Facilitates parallelization
- $\blacktriangleright$  Avoids race conditions
- $\blacktriangleright$  Global variables are evil evil.

Some times you must pass around state information:

- $\blacktriangleright$  Encapsulate it in an object
- $\blacktriangleright$  Pass around a pointer to that object
- $\triangleright$  Do not use global variables:
	- $\blacktriangleright$  Error prone
	- $\blacktriangleright$  Hard to debug
	- $\triangleright$  Can lead to race conditions when modified inconsistently in multiple locations

# Defensive Programming I

Write code to facilitate debugging:

- $\blacktriangleright$  Modularize functionality
- $\blacktriangleright$  E.g., access shared resources or special facilities only through one library: splineLib, splineCreate, splineEval, splineDelete, ...

- If a bug occurs then it is:
	- 1. In the library
	- 2. Use of the library

# Defensive Programming II

Isolate your code from things which might change:

- $\blacktriangleright$  Third party software: MPI, solvers, libraries
- ▶ Platform-specific technologies: OS-specific APIs
- ▶ Buggy code by co-workers ('software condom')

I.e., write a thin layer between your code and volatile resources

# Defensive Programming III

Make the compiler work for you:

- $\blacktriangleright$  The sooner you catch an error, the cheaper it is to fix
- $\triangleright$  Enable strictest compiler warnings (e.g., % gcc -Wall  $-pedantic ...$
- $\triangleright$  Try to eliminate all compiler warnings from your code!

**KOD ROOM A BOOK A BOOK A DIT A DOOR** 

 $\blacktriangleright$  Program so compiler catches errors, e.g.:

```
if (0 == nRead)handleError() ;
```
- $\blacktriangleright$  Use const.
- $\triangleright$  Compile on multiple compilers
- $\triangleright$  Compile C with a C++ compiler

### Trade-offs

You need to evaluate many trade-offs:

- ▶ Speed vs. robustness
- **Speed vs. memory usage**
- $\triangleright$  Speed vs. maintainability (e.g. fast code may require unreadable optimizations)

- $\triangleright$  Development time vs. code quality (performance, maintainability, reusability)
- $\triangleright$  Quality vs. frequency of use

# Debugging

Unfortunately, you will make mistakes:

- $\blacktriangleright$  Learn to use the debugger
- ▶ Don't sprinkle your code with printf, WRITE, etc.:
	- $\triangleright$  Obscures code readability
	- $\blacktriangleright$  I/O slows code considerably
- <span id="page-26-0"></span> $\triangleright$  Add diagnostic logging to large applications
	- $\triangleright$  Message logging to files
	- $\triangleright$  Print messages to screen in debug version only

# Debugging

Use the C preprocessor to facilitate debugging (even in FORTRAN):

#ifdef USE\_DIAG #define DIAG\_PRINT PRINT \*, #else #define DIAG\_PRINT ! #endif

Must use correct compiler flags: -fpp -allow no\_fppcomments

**KORKAR KERKER EL KORA** 

Your intuition about what needs optimization is often wrong:

- $\blacktriangleright$  First, get your code to work correctly
- $\blacktriangleright$  Then optimize:
	- $\blacktriangleright$  Measure code with a profiler
	- $\triangleright$  Optimize what needs optimizing
- $\triangleright$  MATLAB has a built-in optimizer
- $\blacktriangleright$  For gcc, use gperf

#### **Vectorization**

Write loops which support vectorization (unrolling):

 $\blacktriangleright$  Use:

- $\triangleright$  Straight-line code
- $\triangleright$  Vector (array) data only
- $\blacktriangleright$  Local variables
- $\triangleright$  Assignment statements only
- $\blacktriangleright$  Pre-defined (constant) exit condition
- $\blacktriangleright$  Avoid:
	- $\blacktriangleright$  Function calls
	- $\triangleright$  Non-mathematical operations (which are difficult to vectorize)

4 D X 4 P X 3 X 4 B X 3 B X 9 Q Q

- $\blacktriangleright$  Mixing vectorizable types
- $\triangleright$  Memory access patterns which prevent vectorization i.e. where one statement access future and/or previous array elements

Version Control is a safety net for programmers:

- $\blacktriangleright$  Manages every version of your code
- $\blacktriangleright$  Supports distributed software development
- $\blacktriangleright$  Supports multiple developers
- $\blacktriangleright$  Keeps everything synchronized
- $\triangleright$  Automatically merges different changes to the same code
- <span id="page-30-0"></span>▶ Common examples: SVN, CVS, hg, ClearCase, Perforce, ...

## Make

Make manages building software:

- $\blacktriangleright$  Checks dependencies
- $\blacktriangleright$  Builds only what is necessary
- $\blacktriangleright$  Allows abstraction of build process:
	- $\blacktriangleright$  Tools
	- Options
	- $\blacktriangleright$  Platform specific details

**KORKA REPARATIONS** 

 $\blacktriangleright$  Promotes portability

Invest in your tools:

- **EXALLET** Learn to use a good programming editor: Vi, Emacs, jEdit, Notepad++, Eclipse, etc.
- $\triangleright$  Will increase your productivity
- $\triangleright$  Same applies to your OS get some Unix in your life!
- $\triangleright$  etags, cscope, ctree, etc. make it easy to explore code
- **Eclipse, MS Visual Studio have powerful tools as well**

**KORKA REPARATIONS**